## ELECTRO

# **8érie 2018**<br>Melhore seus projetos!

Evolução nos CADs elétricos

- Desenho e dimensionamento de Quadros e Painéis de Comando
- Gestão dos feixes de fios no diagrama
- Correlação entre cabos, diagrama e eletrodutos, com endereçamento automático e otimizado
- **Novo motor AutoCAD OEM 2018 em 64 bit**
- **Nova interface de criação ou abertura do projeto**
- **Nova edição de atributo de tabela**
- Suporte Unicode UTF-8 para legendas, várias tabelas, PLCs e interface gráfica
- Fast Builder: configurações de variáveis e gerenciamento de revisão de macroblocos
- Numeração de fio com fórmula paramétrica
- Análise do fio com reconhecimento de fase e níveis de cruzamento de equipamentos
- Numeração de fios e terminais do diagrama unifilar
- Vínculos paramétricos com indicações de fase
- Utilizo de mecanismos de banco de dados alternativos (SQLite, MySQL) para arquivos comuns
- Integração com PDM Autodesk Vault para check IN/OUT

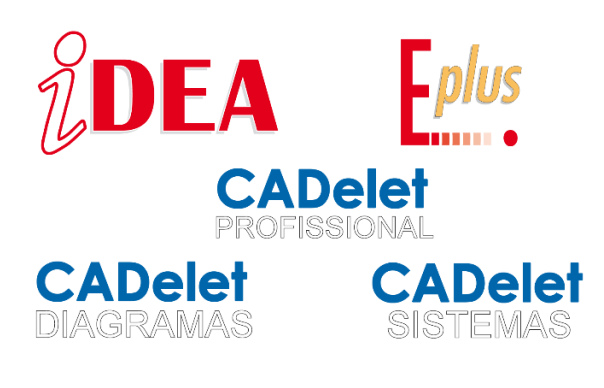

### **Novo motor AutoCAD OEM 2018 de 64 bits**

Para dar a melhor resposta às exigências dos nossos clientes, há mais de 20 anos a Electro Graphics decidiu ligar-se a Autodesk, desenvolvendo CADs elétricos em base ao AutoCAD®, o CAD 2D e 3D mais potente, difundido e flexível disponível atualmente no mercado.

Na versão 2018 dos CADs elétricos *Eplus* e *iDEA*, foi utilizada a novíssima versão 2018 de 64 bits com motor Autodesk AutoCAD® OEM.

Analogamente, o aplicativo integrado para esquemas e instalações elétricas, CADelet, torna-se compatível também com as versões 2018 do AutoCAD®.

A versão 2018 do AutoCAD® OEM inclui melhoramentos e novas funções. As mais significativas são a gestão do percurso das referências externas, o suporte do monitor de alta resolução (4K) e o reconhecimento dos arquivos fonte SHX na importação PDF.

No novo motor o formato dwg foi atualizado; mudando o formato do arquivo do desenho .dwg padrão (DWG AutoCAD 2018). Permanece inalterada a possibilidade de se salvar o arquivo dwg nos velhos formatos até 2000.

**AUTODESK®** 

Powered by

AUTODESK®

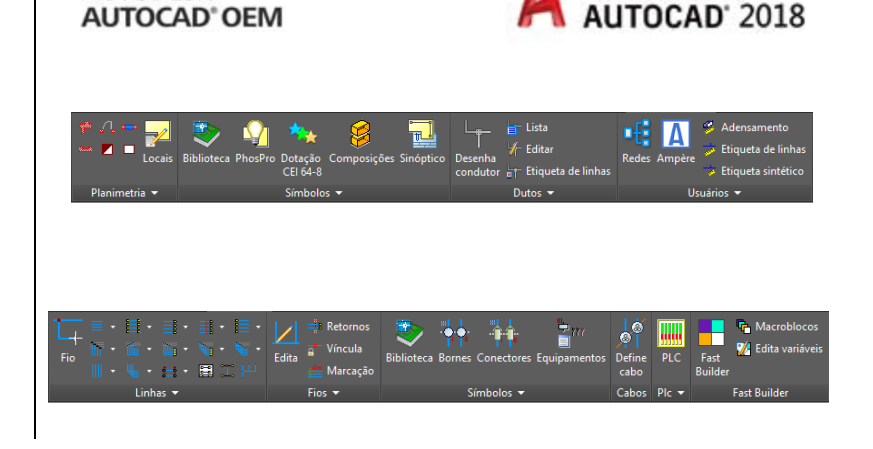

#### **Série 2018**

O software CADelet agora é compatível com os produtos AutoCAD® da versão 2007 a 2018 com 32 ou 64 bits.

Na nova versão 2018 do iDEA e do Eplus, tem-se a passagem da versão 2018 do motor Autodesk AutoCAD® OEM (versão de 64 bits) para os sistemas de 32 bits, iDEA e Eplus são instalados na modalidade de 32 bits, ou seja, mantêm o motor AutoCAD OEM 2013.

Apresentamos a seguir as funções mais significativas introduzidas na versão 2018 do motor AutoCAD® OEM.

#### **Atualização do formato DWG**

O formato DWG foi atualizado para melhorar a eficiência das operações de abertura e de salvar; além disso, a modelagem 3D utiliza os mais recentes modeladores geométricos ASM.

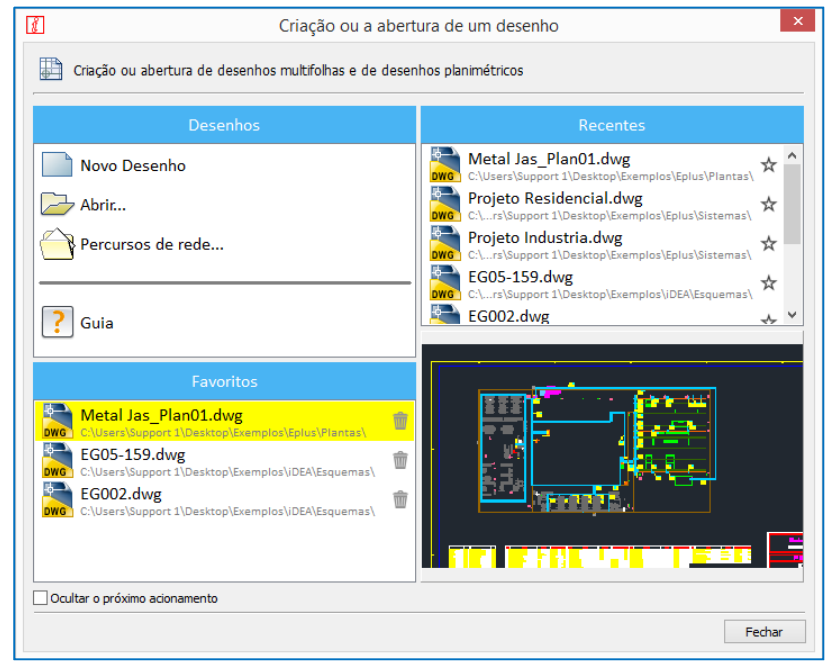

#### **Percursos das referências externas**

O tipo de percurso padrão para as referências externas agora é Relativo e foram acrescentadas as funções para simplificar a correção dos percursos interrompidos dos arquivos de referência externos.

#### **Suporte de monitor de alta resolução (4K)**

A experiência de visualização foi melhorada: os elementos da interface usuário agora são exibidos corretamente no monitor de alta resolução (4K) e a maior parte das janelas de diálogo e das barras de ferramentas é corretamente adaptada à escala de visualização do Windows.

#### **Importação PDF**

Foi introduzido o reconhecimento dos arquivos de extensão SHX na importação PDF: a geometria SHX é convertida em texto com a possibilidade de se escolher a extensão mais adequada.

#### **Nova interface de criação/abertura do desenho**

A janela de interface Criar/abrir o desenho foi atualizada: foram disponibilizados comandos para acionar a

criação/abertura de um desenho, para acessar os percursos de leitura de arquivos e das bibliotecas de símbolos. Os documentos agora também podem ser organizados como recentes e preferidos.

#### **Edição de atributos em grade com várias colunas (DDT)**

Introduziu-se a nova função de edição de atributos das tabelas (DDT) que permite a edição simultânea de vários símbolos mediante uma tabela semelhante a uma planilha de cálculo. Cada linha corresponde um atributo e para cada coluna um bloco: a primeira e a segunda coluna se referem respectivamente a etiqueta e descrição do atributo, sendo que da terceira coluna em diante são listados os valores dos atributos dos blocos selecionados.

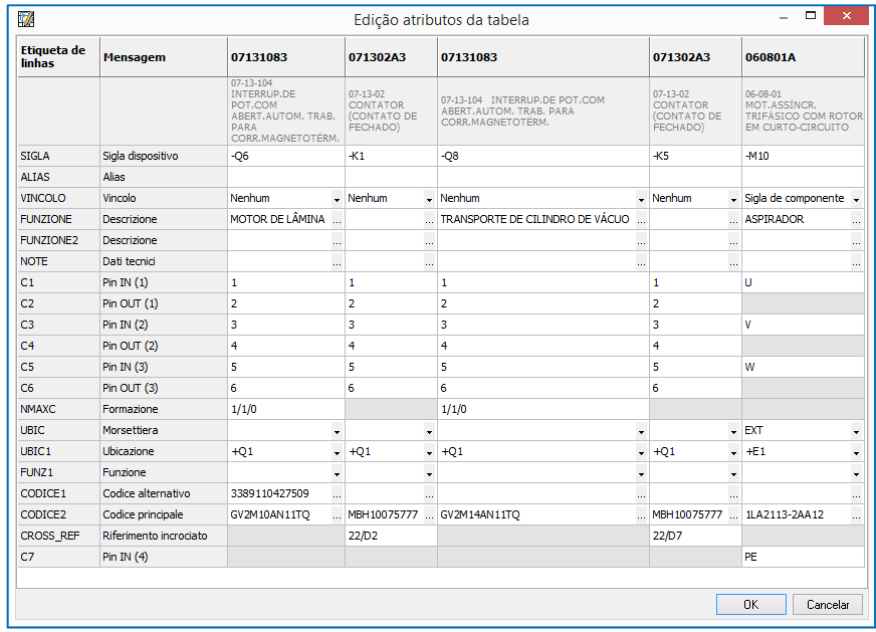

Desenvolvido por: **TR** 

ELECTRO GRAPHICS Slr 35018 – S.Martino di Lupari (PD) – Italy www.electrographics.it

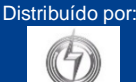

**PERENERGY** 

HIPER ENERGY do Brasil Ltda

88801-500 – Criciúma (SC) – Brasil Tel.: (48) 2102 7703 / (48) 2102 7704 info@hiperenergy.com.br – www.hiperenergy.com.br